## Package 'QWDAP'

April 1, 2022

Type Package

Title Quantum Walk-Based Data Analysis and Prediction

Version 1.1.17

Date 2022-04-01

Author Binghuang Pan [aut, cre], Zhaoyuan Yu [aut], Xu Hu [ctb], Yuhao Teng [ctb]

Maintainer Binghuang Pan <bright1up@163.com>

Description The modeling and prediction of graph-associated time series(GATS) based on continuous time quantum walk. This software is mainly used for feature extraction, modeling, prediction and result evaluation of GATS, including continuous time quantum walk simulation, feature selection, regression analysis, time series prediction, and series fit calculation.

Imports pls, CORElearn, Rcpp, methods

LinkingTo Rcpp,RcppEigen

License GPL-2

Encoding UTF-8

LazyData true

LazyDataCompression xz

RoxygenNote 7.1.2

**Depends**  $R (= 3.5.0)$ 

NeedsCompilation yes

SystemRequirements C++11

Repository CRAN

Date/Publication 2022-04-01 07:20:02 UTC

## R topics documented:

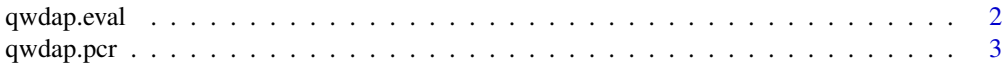

### <span id="page-1-0"></span>2 qwdap.eval

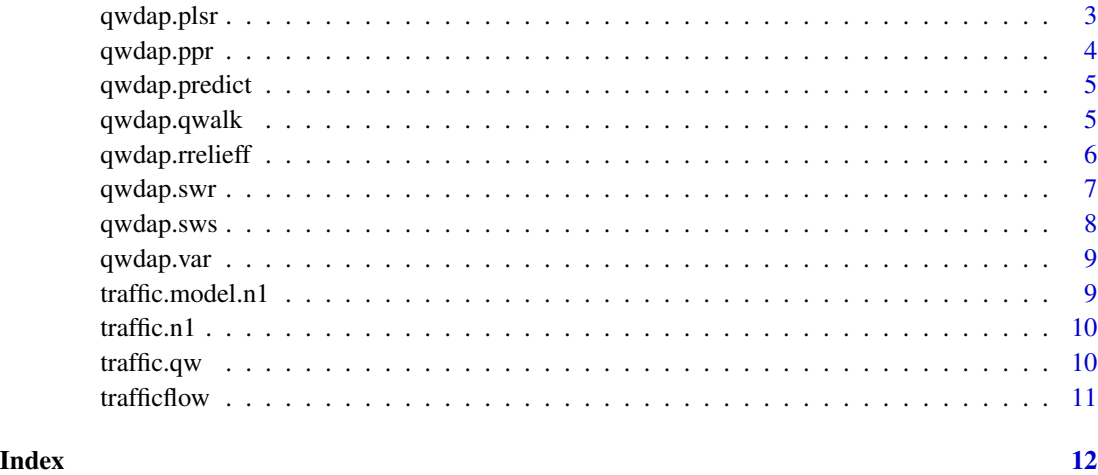

qwdap.eval *Evaluation*

### Description

calculate the Coefficient of Determination, Root Mean Squared Error and the Mean Absolute Error between two series.

#### Usage

qwdap.eval(series1, series2)

#### Arguments

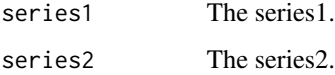

#### Value

Three indicators, the Coefficient of Determination, Root Mean Squared Error and Mean Absolute Error.

### Examples

```
set.seed(1)
res.eval <- qwdap.eval(rnorm(100,0,2),rnorm(100,0,1))
```
<span id="page-2-0"></span>

#### Description

Principle component regression. This is a linear regression method used to establish the linear relationship between the original time series and the modes generated by quantum walks.

#### Usage

```
qwdap.pcr(in_data, data_range, plotting)
```
#### Arguments

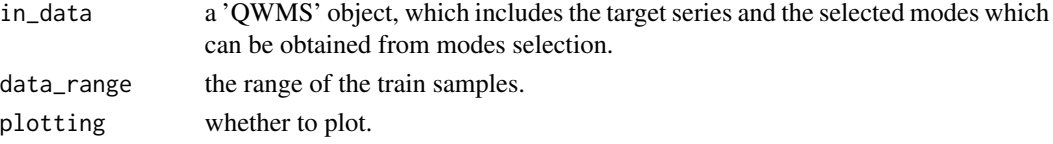

#### Value

a 'QWMODEL' object which includes the information of regression analysis.

#### Examples

data("traffic.n1") res.pcr <- qwdap.pcr(traffic.n1,c(1,500), FALSE)

qwdap.plsr *Partial Least Squares Regression*

#### Description

Partial least squares regression. This is a linear regression method used to establish the linear relationship between the original time series and the modes generated by quantum walks.

#### Usage

qwdap.plsr(in\_data, data\_range, plotting)

#### Arguments

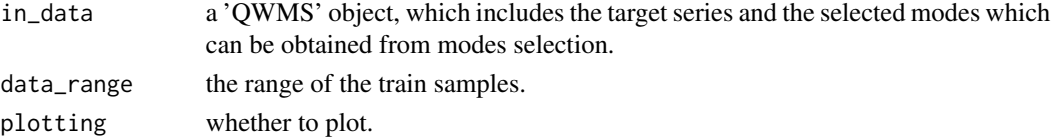

#### <span id="page-3-0"></span>Value

a 'QWMODEL' object which includes the information of regression analysis.

### Examples

```
data("traffic.n1")
res.plsr <- qwdap.plsr(traffic.n1,c(1,500),FALSE)
```
qwdap.ppr *Projection Pursuit Regression*

#### Description

Projection pursuit regression. This is a nonlinear regression method used to establish the nonlinear relationship between the original time series and the modes generated by quantum walks.

#### Usage

qwdap.ppr(in\_data, data\_range, plotting)

#### Arguments

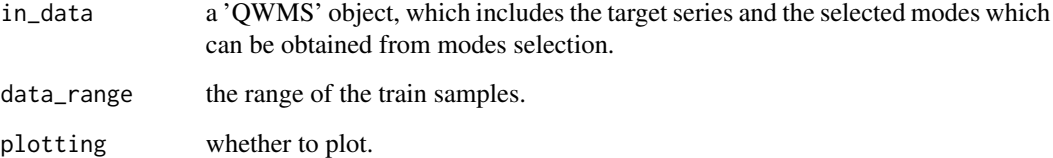

#### Value

a 'QWMODEL' object which includes the information of regression analysis.

#### Examples

```
data("traffic.n1")
res.ppr <- qwdap.ppr(traffic.n1,c(1,500))
```
<span id="page-4-0"></span>qwdap.predict *Prediction*

#### Description

Based on the established model, make predict. The core algorithm of VAR prediction comes from MTS(ver. 1.1.1).

#### Usage

```
qwdap.predict(in_model, data_range)
```
#### Arguments

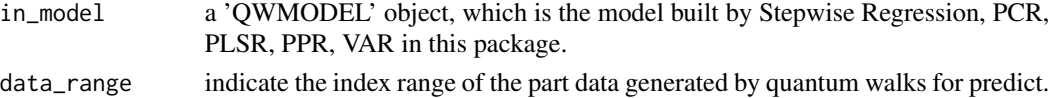

#### Value

the predict data.

#### Examples

```
data(traffic.model.n1)
res.predict <- qwdap.predict(traffic.model.n1,c(501,720))
```
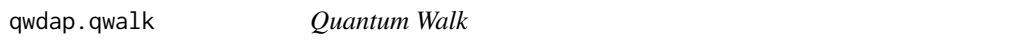

#### Description

Generate the modes, the probabilities that the walker being found at vertices. An adjacency matrix is need for the process.

#### Usage

```
qwdap.qwalk(edges, startindex, lens, scals, getfloat)
```
#### Arguments

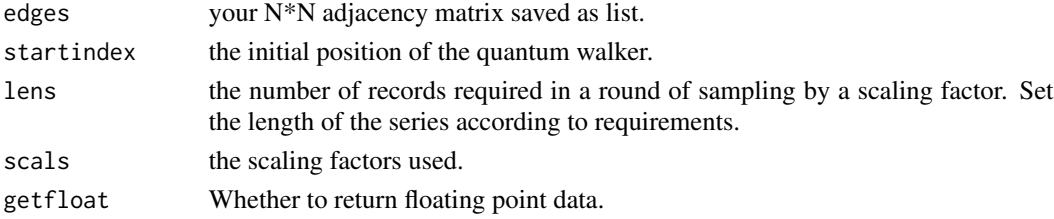

#### <span id="page-5-0"></span>Details

'qwdap.qwalk()' is used to generated modes for time series analysis, the result is a object of class 'CTQW', the modes are saved in the object as a 3-dim array, and the parameters are also store in the object. The continuous time quantum walk is a continuous process, the modes are generated with a series of times, the parameter 'scals' can be understood as the tolerance of the arithmetic time series. Multiply tolerances can be passed in to obtain modes on different time scales through parameter 'scals'. The probability of the series with the probabilities that the walker being found at the vertices, and the length depends on parameter 'lens'. The data generated by this function is not recorded from the initial state. The shortest distance between all vertices and the initial position of the quantum walker is obtained by the Dijkstra algorithm.The probabilities corresponding to each vertex are recorded starting from the vertex furthest in the shortest distance is not 0. The function is single thread.

#### Value

a object of class 'CTQW', the quantum walk results and some parameters.

#### Author(s)

Pan Binghuang

#### Examples

```
edges <- matrix(c(0,1,0,0,0,0,0,
                  1,0,1,0,0,0,0,
                  0,1,0,1,0,0,0,
                  0,0,1,0,1,0,0,
                  0,0,0,1,0,1,0,
                  0,0,0,0,1,0,1,
                  0,0,0,0,0,1,0),
                nrow = 7res.qwalk <- qwdap.qwalk(edges,1,100,scals=seq(from=0.01, by=0.01, length.out=5))
```
qwdap.rrelieff *RReliefF*

#### **Description**

Mode selection by RReliefF. The purpose of this function is to select the part modes with similar characteristics to the observed time series from the modes generated by the quantum walk. And it is based on the data model.

#### Usage

```
qwdap.rrelieff(real, ctqw, index, num, plotting)
```
### <span id="page-6-0"></span>qwdap.swr 7

#### Arguments

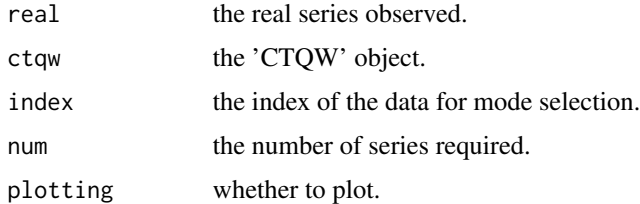

#### Details

The 'QWMS' object include the original time series and the modes generated by quantum walks.

#### Value

a 'QWMS' object.

#### Examples

```
data("traffic.qw")
data("trafficflow")
res.rrelieff <- qwdap.rrelieff(trafficflow,traffic.qw,1,30,TRUE)
```
qwdap.swr *Model by Stepwise Regression*

#### Description

Stepwise regression. This is a linear regression method used to establish the linear relationship between the original time series and the modes generated by quantum walks.

#### Usage

```
qwdap.swr(in_data, data_range, plotting)
```
#### Arguments

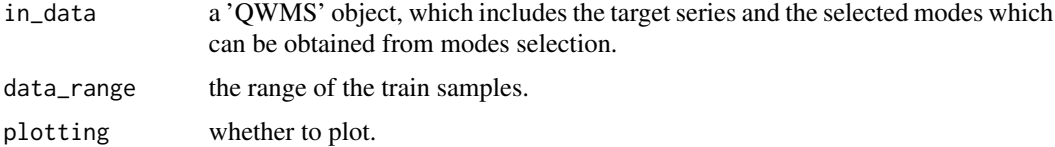

#### Value

a 'QWMODEL' object which includes the information of regression analysis.

#### Examples

```
data("traffic.n1")
res.swr <- qwdap.swr(traffic.n1,c(1,500))
```
qwdap.sws *Mode Selection by Stepwise Regression*

#### Description

Mode selection by Stepwise Regression. The purpose of this function is to select the part modes with similar characteristics to the observed time series from the modes generated by the quantum walk. And it is based on the linear model. The core algorithm comes from StepReg(ver. 1.4.2).

#### Usage

qwdap.sws(real, ctqw, index, select\_method, plotting)

#### Arguments

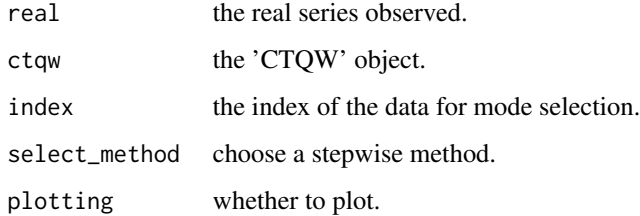

#### Details

The 'QWMS' object include the original time series and the modes generated by quantum walks.

#### Value

a 'QWMS' object.

#### Examples

```
data("traffic.qw")
data("trafficflow")
res.sws <- qwdap.sws(trafficflow,traffic.qw,1,"bidirection",TRUE)
```
<span id="page-7-0"></span>

<span id="page-8-0"></span>

#### Description

Vector autoregressive model. This is a regression method used to establish the temporal relationship between the original time series and the modes generated by quantum walks. The core algorithm comes from MTS(ver. 1.1.1).

#### Usage

qwdap.var(in\_data, data\_range, plotting)

#### Arguments

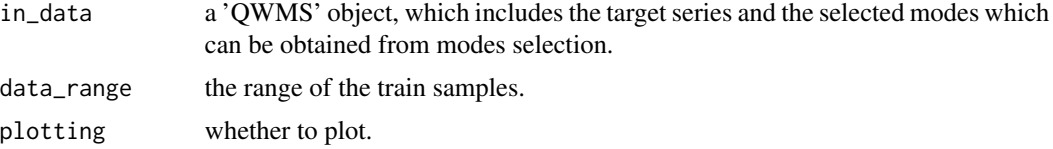

#### Value

a 'QWMODEL' object which includes the information of regression analysis.

#### Examples

data("traffic.n1") res.var <- qwdap.var(traffic.n1,c(1,500))

traffic.model.n1 *The estabulished model by Stepwise Regression of the 'N1' station*

#### Description

This data is the linear model built by Stepwise Regression of the highway traffic flow data of the 'N1' stations, and includes the observed data and the modes generated by quantum walk.

#### Usage

data(traffic.model.n1)

#### Format

A 'QWMODEL' object.

<span id="page-9-0"></span>10 traffic.qw

#### Source

Pan BH(2021).

traffic.n1 *Data of the 'N1' station*

#### Description

This data is the highway traffic flow data and the modes generated by quantum walk of the 'N1' stations.

#### Usage

data(traffic.n1)

#### Format

A 'QWMS' object.

#### Source

Pan BH(2021).

traffic.qw *A set of modes generated by quantum walk*

#### Description

This data is generated by function 'qwdap.qwalk()' with 100 scaling factors form 0.01 to 1 and the parameter 'edges' is the adjancy matrix of 7 vertices connected end to end.

#### Usage

data(traffic.qw)

#### Format

A 'CTQW' object.

#### Source

Pan BH(2021).

<span id="page-10-0"></span>

#### Description

This data set has a total of 720 records of 7 research stations, namely Tangshan (N1), Jurong (N2), Heyang (N3), Danyang (N4), Luoshuyan (N5), Xuejia (N6) and ChangzhouBei (N7).

### Usage

data(trafficflow)

#### Format

A dataframe with 720 observations on the 7 stations.

#### Source

Yu ZY, Hu X(2020).

# <span id="page-11-0"></span>Index

∗ datasets traffic.model.n1, [9](#page-8-0) traffic.n1, [10](#page-9-0) traffic.qw, [10](#page-9-0) trafficflow, [11](#page-10-0) qwdap.eval, [2](#page-1-0) qwdap.pcr, [3](#page-2-0) qwdap.plsr, [3](#page-2-0) qwdap.ppr, [4](#page-3-0) qwdap.predict, [5](#page-4-0) qwdap.qwalk, [5](#page-4-0) qwdap.rrelieff, [6](#page-5-0) qwdap.swr, [7](#page-6-0) qwdap.sws, [8](#page-7-0) qwdap.var, [9](#page-8-0) traffic.model.n1, [9](#page-8-0) traffic.n1, [10](#page-9-0) traffic.qw, [10](#page-9-0) trafficflow, [11](#page-10-0)